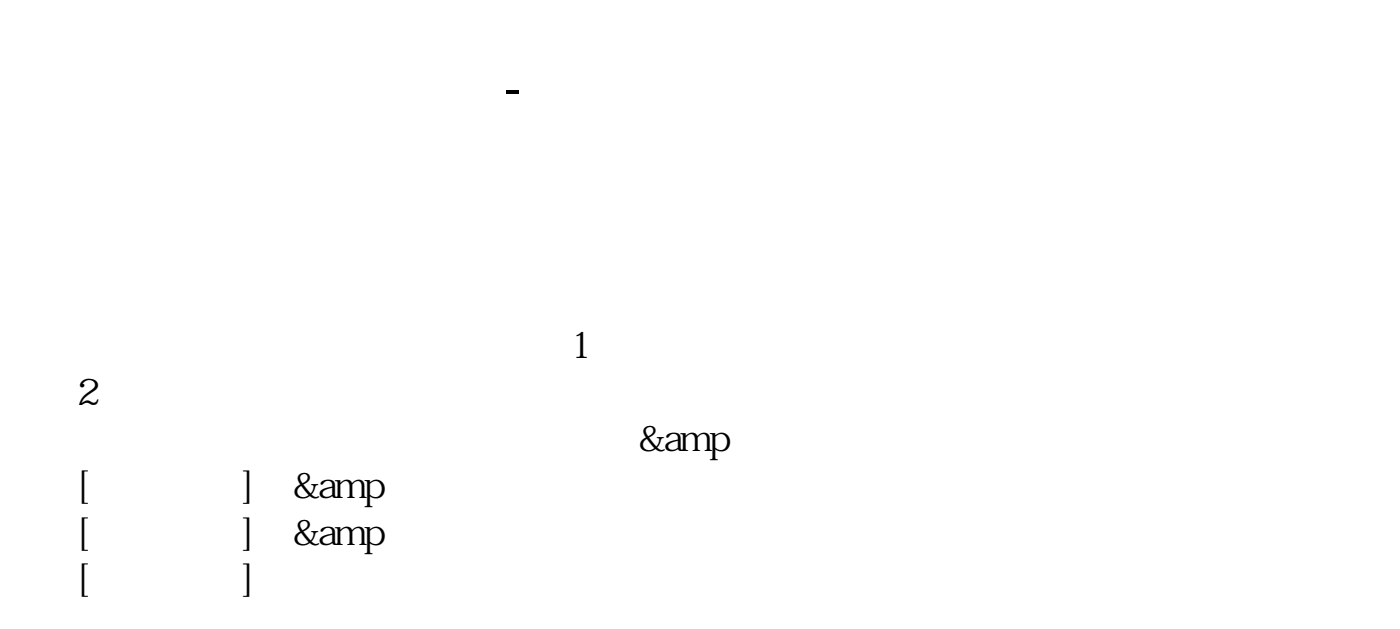

 $\infty$  07

**三、受法: 20x1** 

资产负债表是时点报表,所以填具体的年月日,9月资产负债表填2022年9月30日。

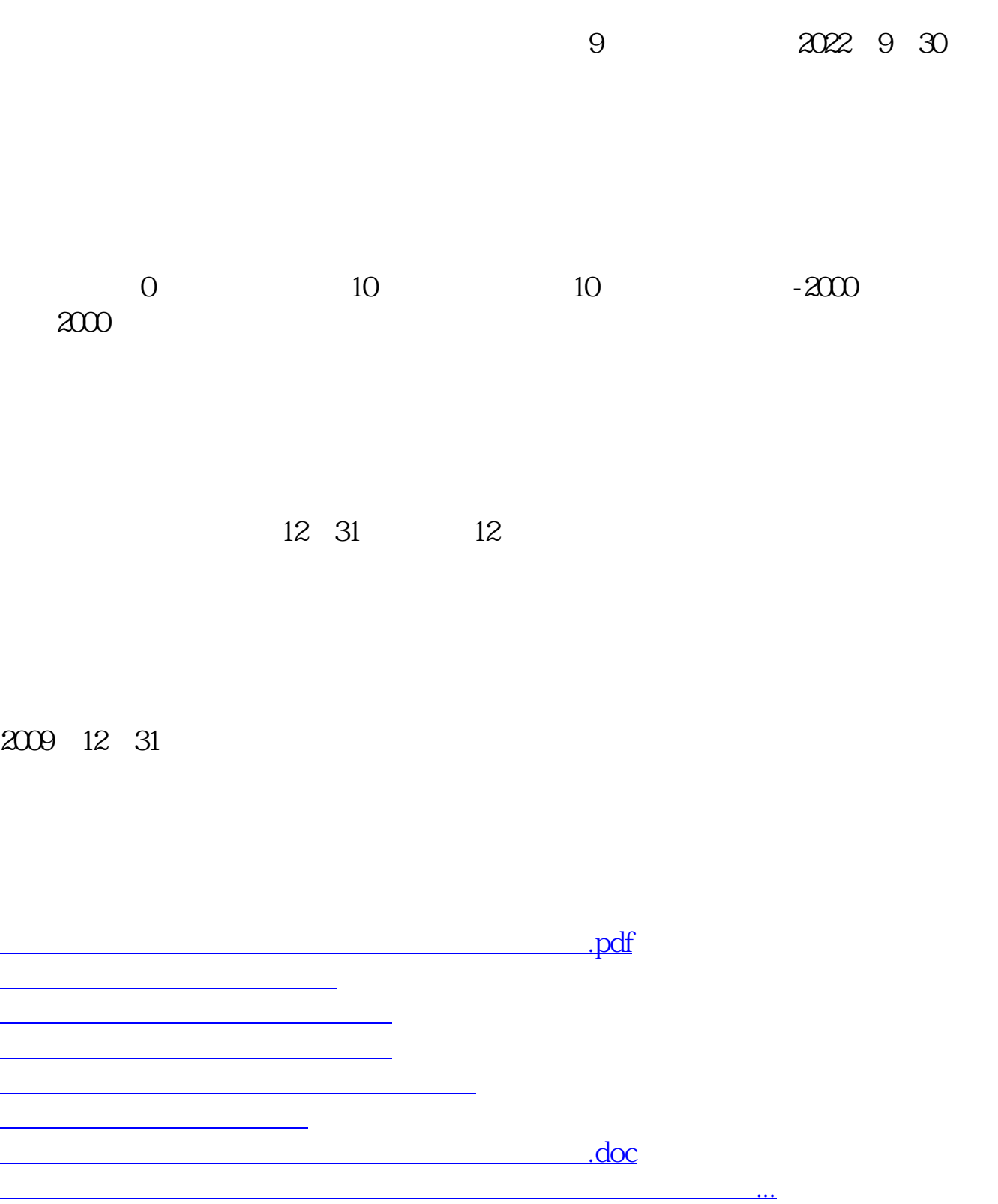

<https://www.gupiaozhishiba.com/book/26630380.html>